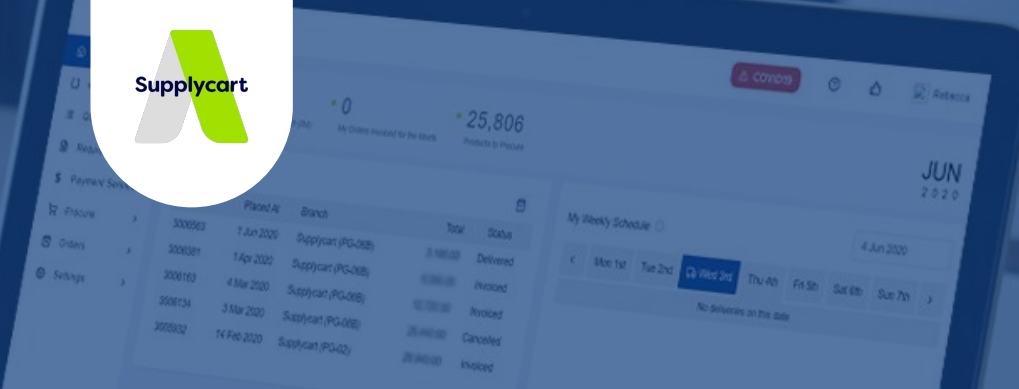

# Payment Form User Guide

**SEA's Business Spend Management Platform** 

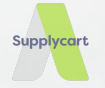

# **Getting Started**

### **Getting Started**

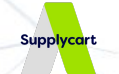

For Payment Management Solution, users are required to submit the payment request via the platform, ADAM. Login to your ADAM account [here](https://adam.supplycart.my/login) for request submission.

You may refer to this quide for submission of the Payment Request. Kindly ensure these documents and information are ready before submission:

- **● Billing Document** *(bill to requestor's company)*
	- Acceptable document Invoice / Proforma Invoice / Cash Bill

#### **● Payee Details**

o View [here](#page-6-0) for details required to be filled

3

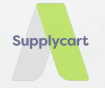

# **Payment Request Submission**

### **Logging into ADAM**

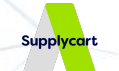

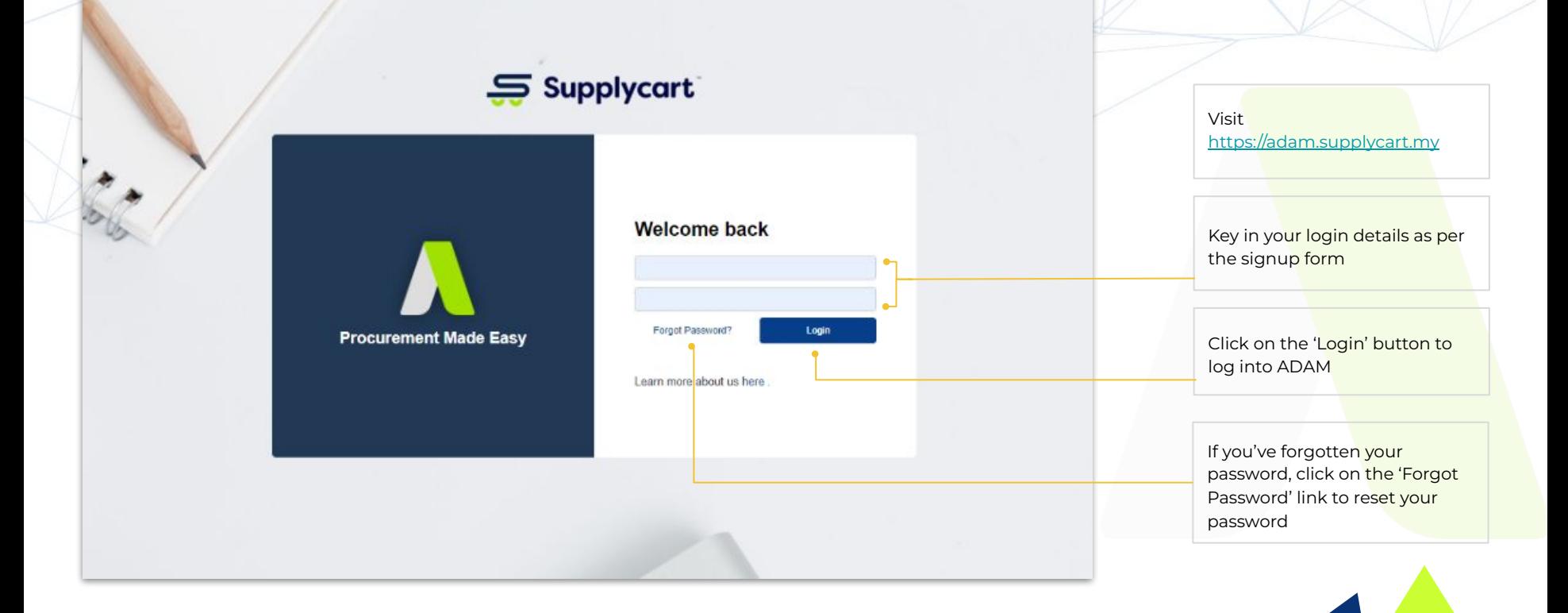

#### **Access Payment Form**

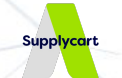

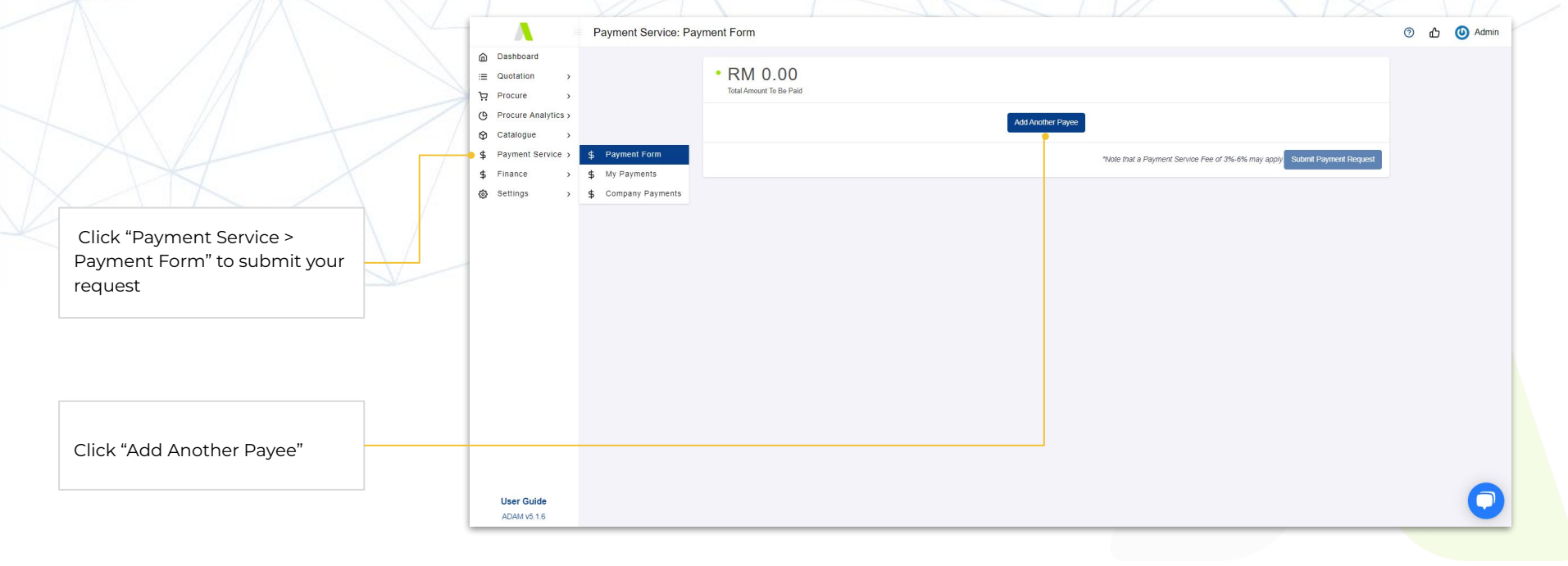

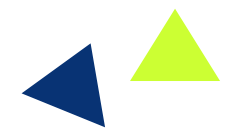

# **Filling in the Payment Form**

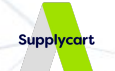

<span id="page-6-0"></span>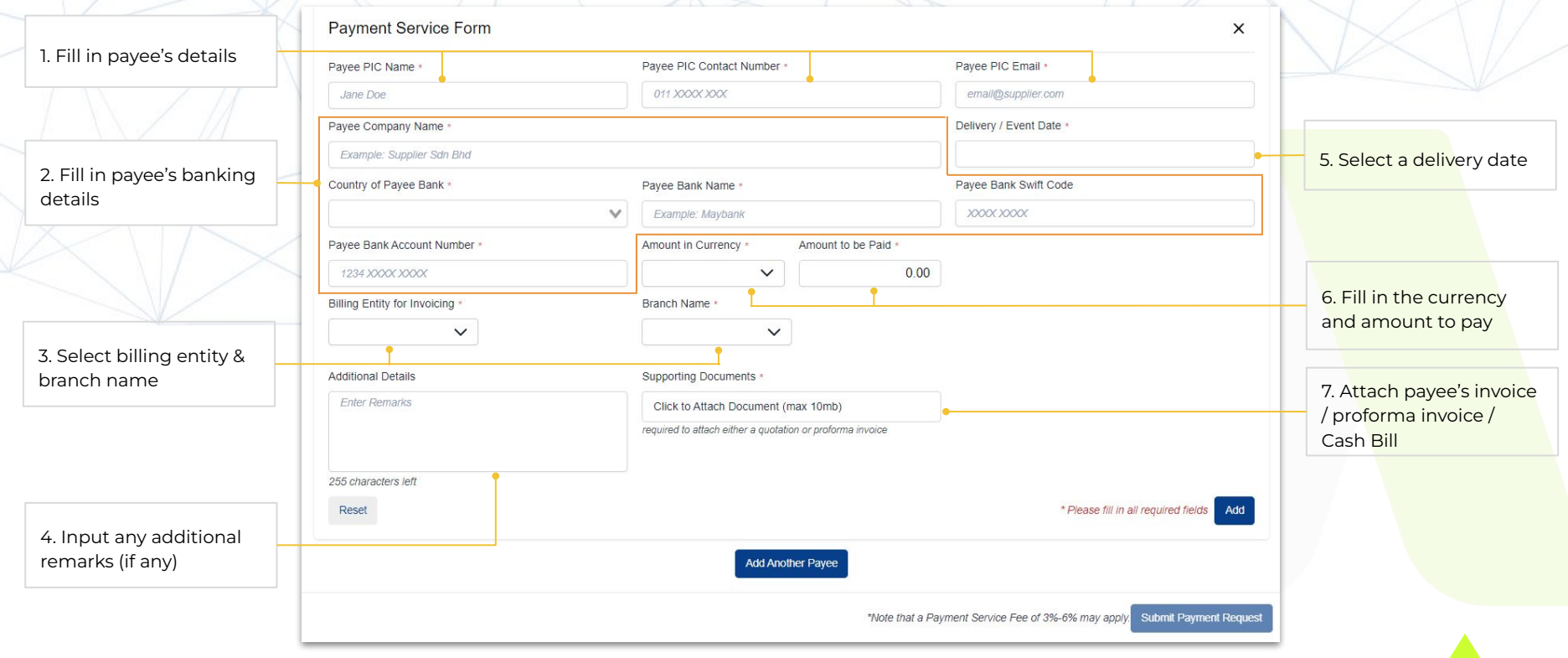

# **Completing the Payment Form**

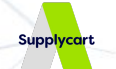

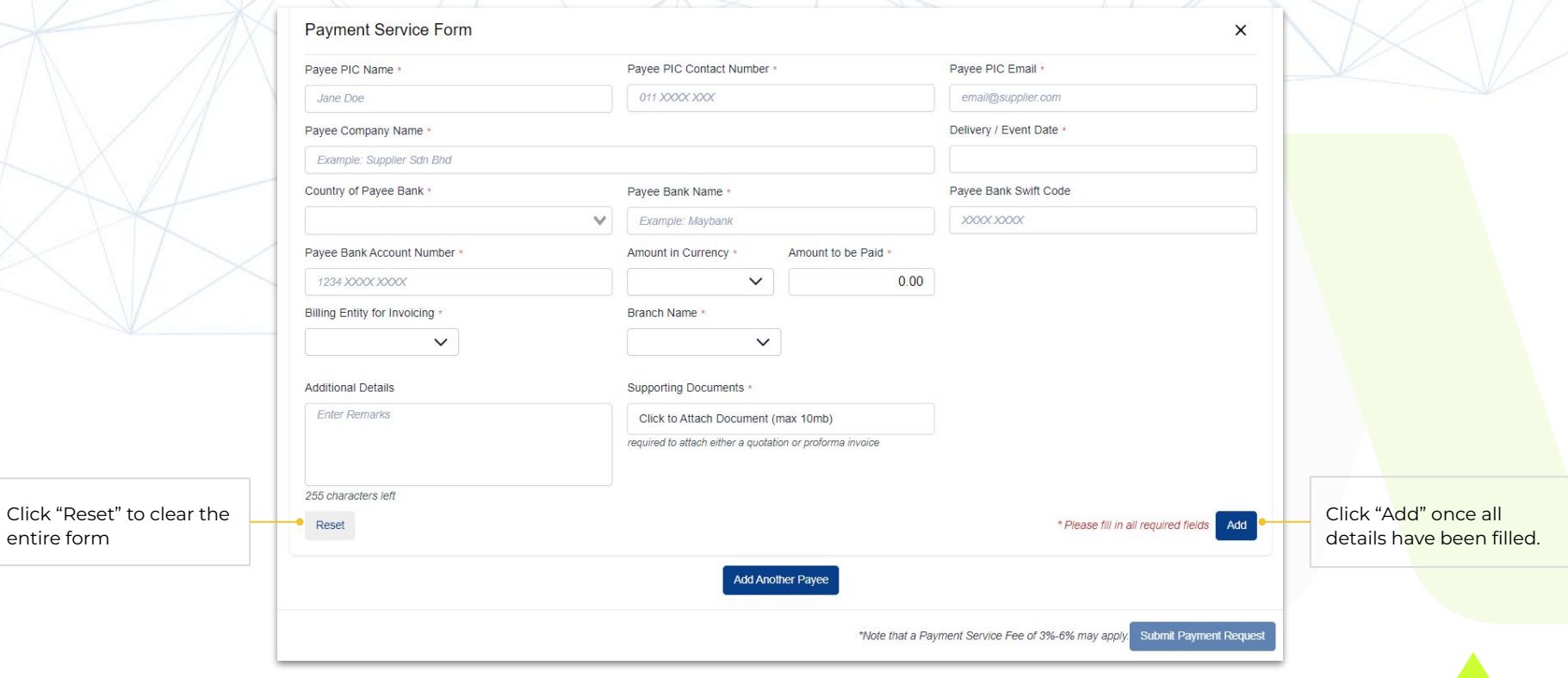

#### **Submitting Payment Request**

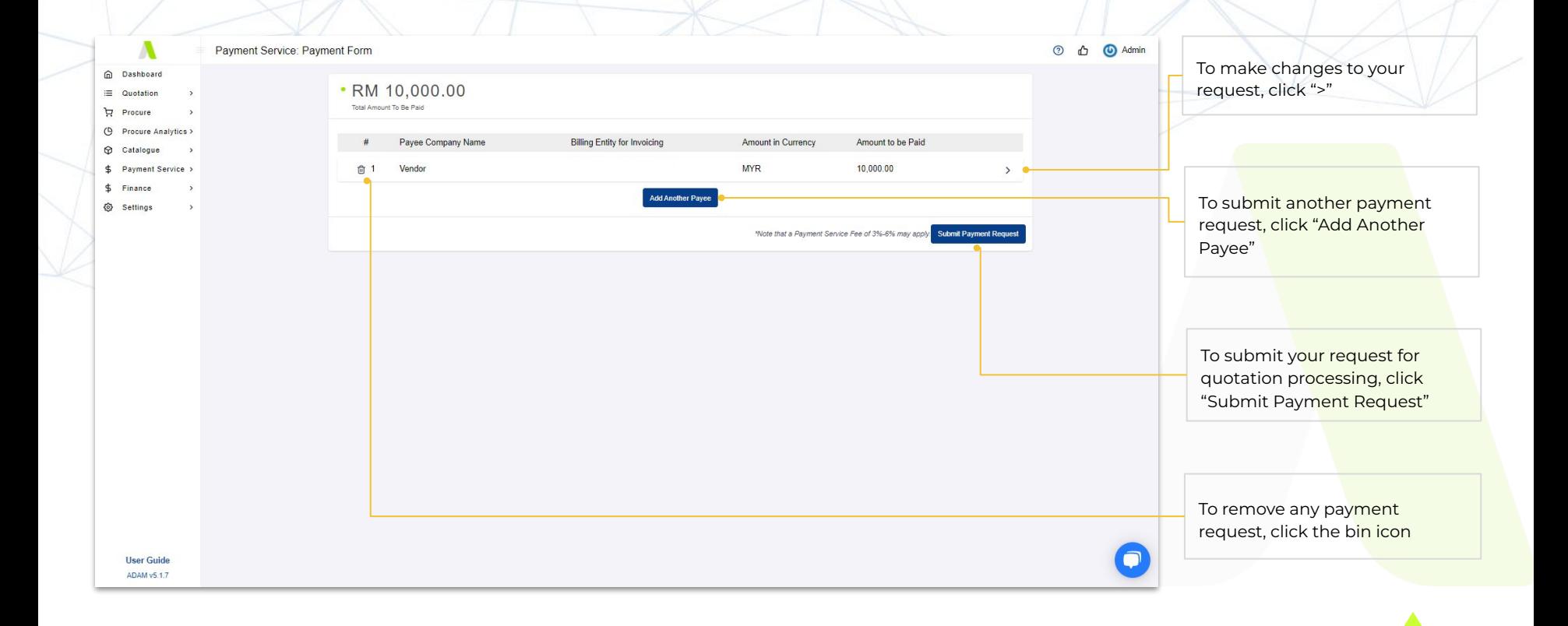

Supplycart

### **Submission Confirmation**

×

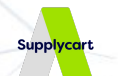

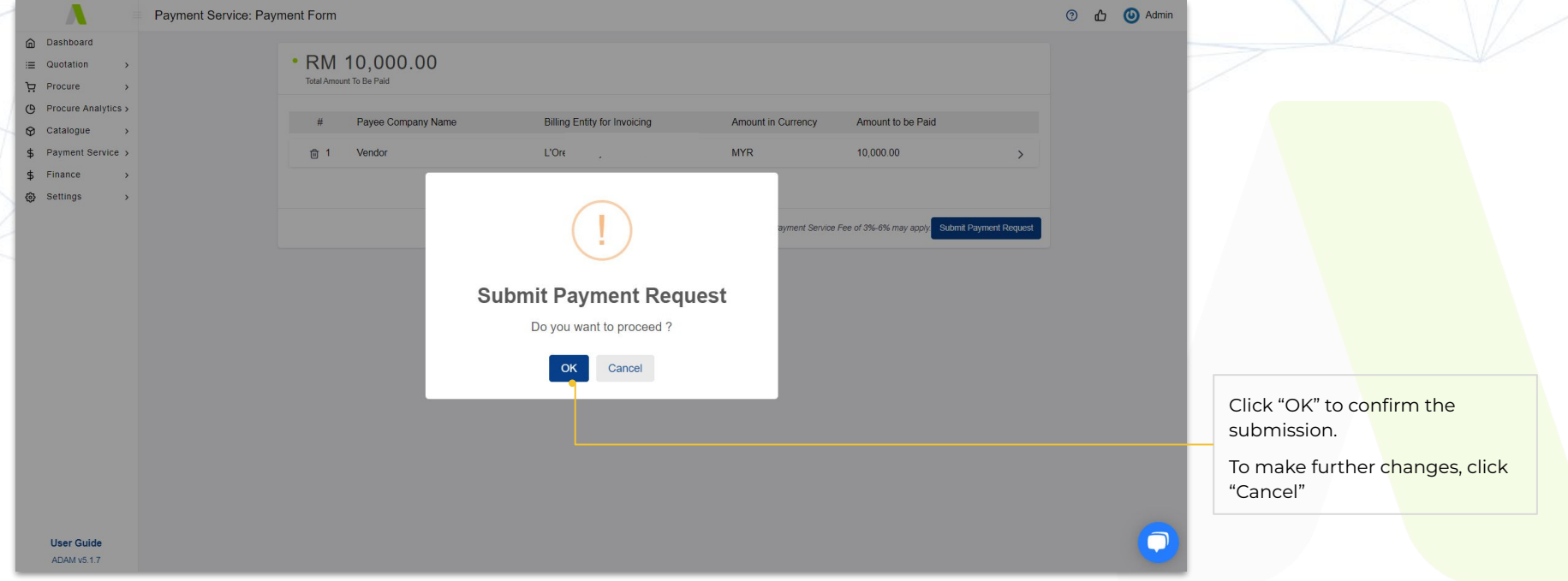

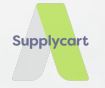

# **View Quotations**

### **Received Quotation via Email**

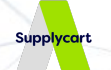

### $\mathbf{S}$  Supplycart

#### Quotation #012379

Dear

Your quotation has been issued and now ready to be reviewed.

**MY QUOTATION** 

This is an automatically generated email, please do not reply to this message.

Supplycart Team

Procurement Made Easy with Supplycart

in,

Copyright @ 2022 Supplycart.All rights reserved. Got a question? Read our FAQ or talk to us at hello@supplycart.my<br>or simply call us at +603-7665 1285 (L) / +60 10-233 0210 (WA) | +6010 233 0210 (MY).

You would receive an automated email from our platform where you are able to download the quotation.

Click "MY QUOTATION" to view your quotation

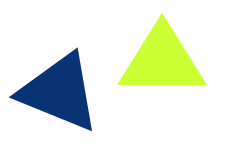

# **Download Quotation**

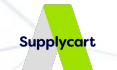

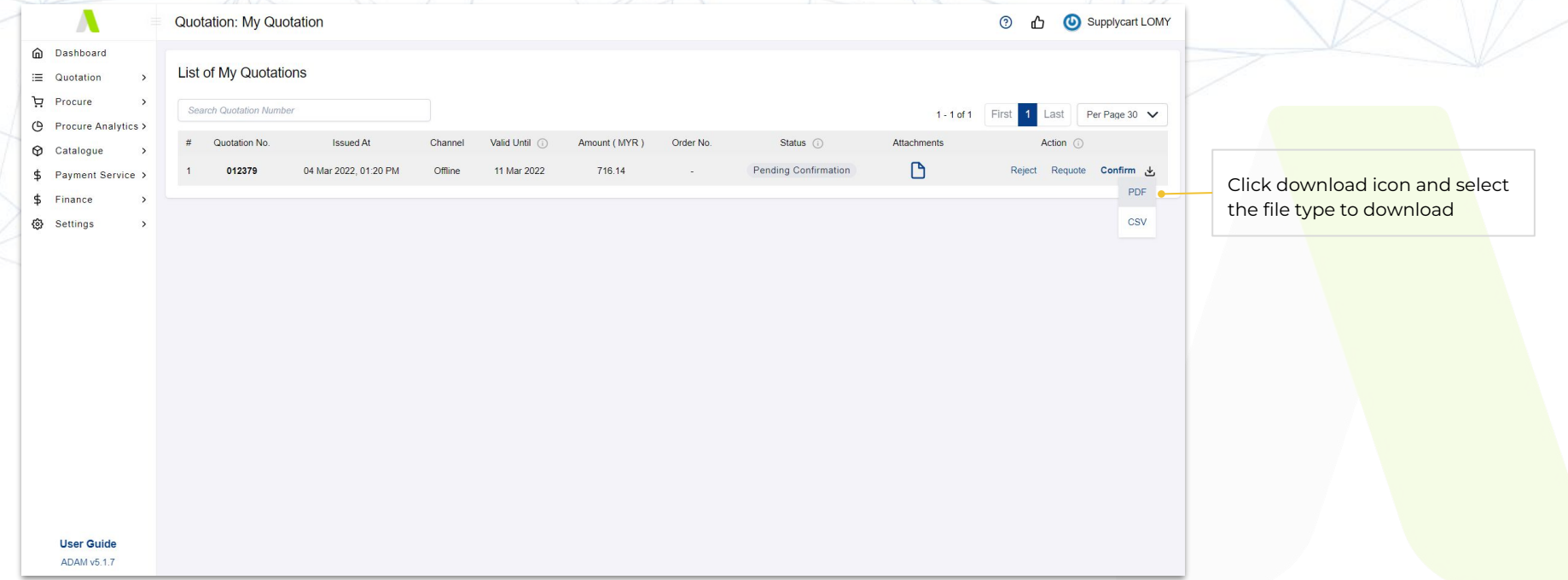

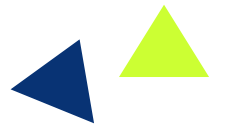

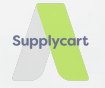

# **View Submitted Request**

### **View Submitted Payment Request**

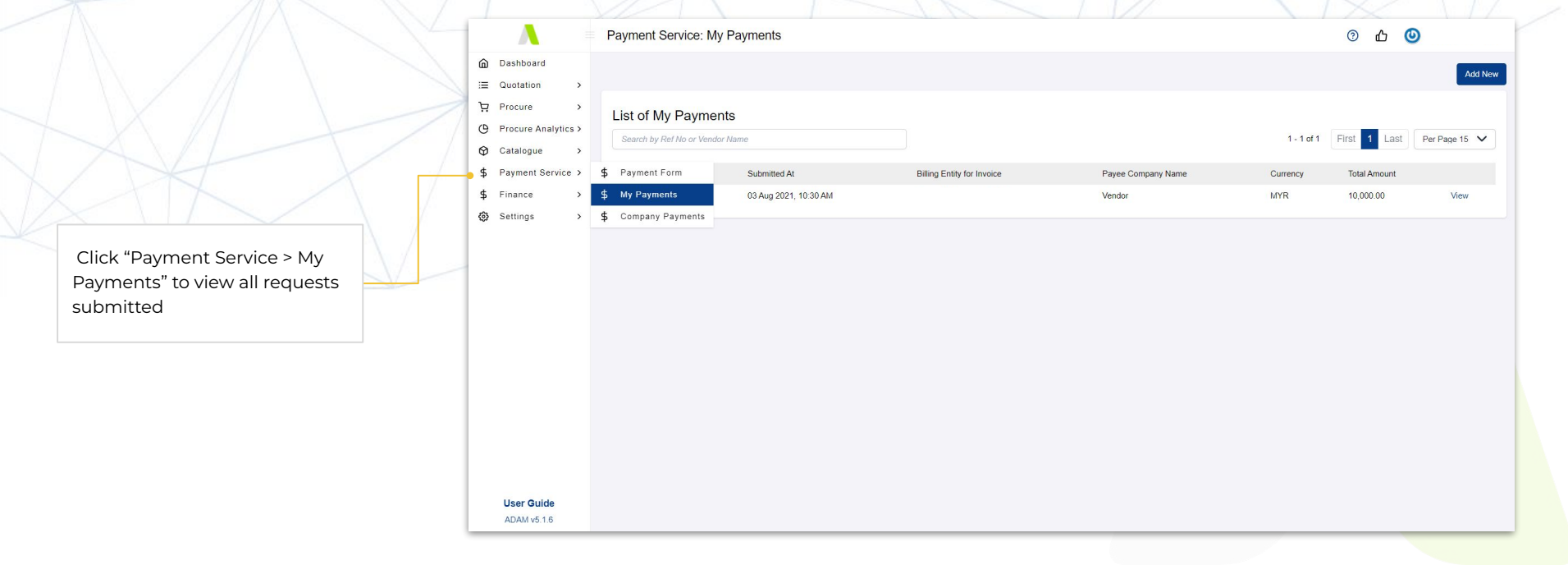

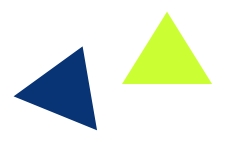

Supplyca

# **Details of Submitted Request**

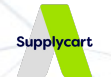

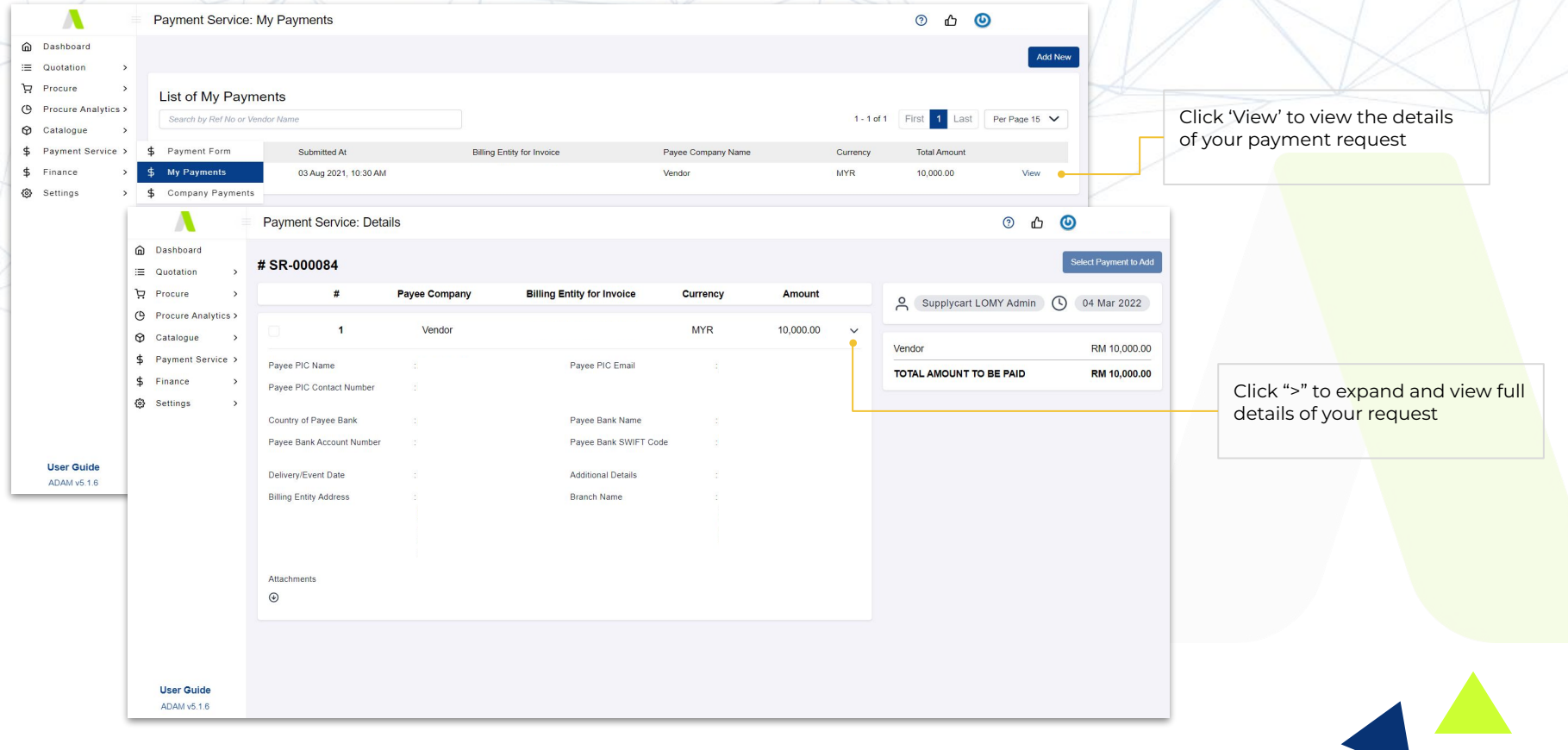

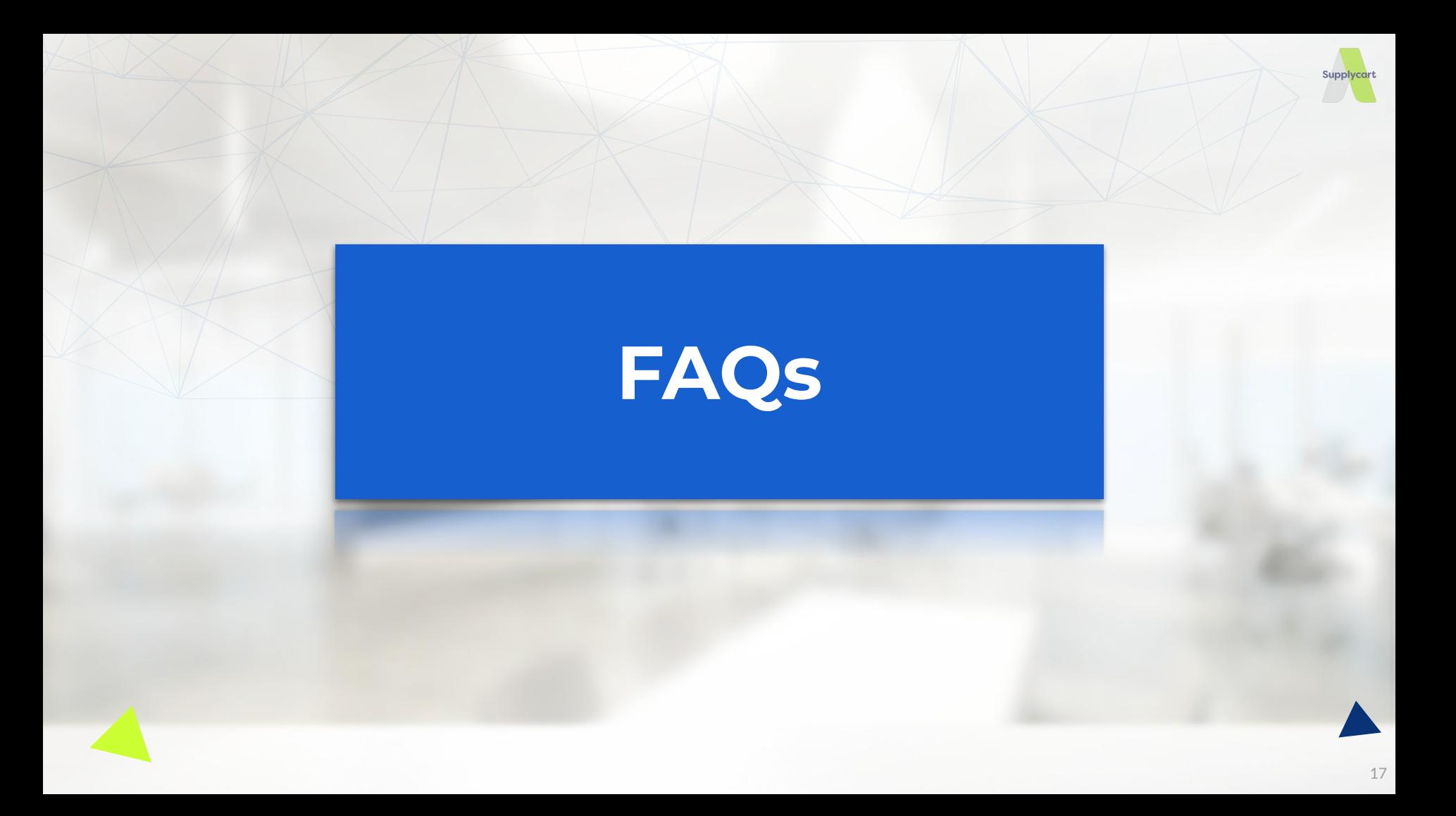

#### **Frequently Asked Questions**

#### **1. When will Supplycart make payment ?**

For all Purchase Orders received by Tuesday, 6.00pm, the payment will be made on the same week on Thursday. If Thursday is a public holiday, payment will fall on the same week on Friday.

#### **2. What if I need urgent payment ?**

Our payment schedule ONLY falls on every Thursday.

#### **3. How I will be informed of payment status ?**

Payment schedule will be informed to requesters and vendors via email. Once payment is made, both parties will receive a remittance advice from the bank via email.

### **4. My vendor is unable to issue invoice / cash bill before service**

We can accept Proforma Invoice as a supporting document to process your payment request.

#### **Frequently Asked Questions**

#### **5. Can you coordinate with vendors on order ?**

Supplycart is only responsible in ensuring all payment requests are duly processed accurately within the stipulated time agreed, based on the payment details submitted through ADAM, any issues / coordination of the order must be done by requesters.

#### **6. Can Supplycart pay to individual without registered company ?**

Customer is required to ensure all payment requests made to Supplycart are sanctioned and in accordance with its company policy.

#### **7. What if there are changes after payment made ?**

If the revised amount is HIGHER than amount paid:

Requester is required to submit a new request for the differential amount. The vendor billing should also reflect the differential amount only.

If the revised amount is LOWER than amount paid:

Requesters is required to initiate refund request from vendor. Upon receipt of refund, a Credit Note will be issued by Supplycart for the refunded amount.

#### **Frequently Asked Questions**

#### **8. Can Supplycart split deposit and balance payment ?**

Yes. Please submit the vendor billing in full amount and deposit amount to pay. Then, prepare Purchase Order with full amount inclusive of Payment Management Service fees.

First payment to vendor and first invoice from Supplycart will reflect the requested deposit amount. For balance payment to be made, please submit a new request and Supplycart will release requested amount to vendor and invoice accordingly.

#### **9. Should the vendor invoice be addressed to Supplycart ?**

No, the vendor billing documents must be addressed to the requester's company.

#### **10. Do you have compliance and controls following company policies ?**

Yes, Supplycart could assist companies to monitor compliances and controls, such as prohibit certain products or services or value limits to be paid via Supplycart.

Kindly reach out to our customer service over Live Chat if you require further assistance.

## **Move Forward**

in digitising your procurement processes

# **Retain your Earnings**

through efficient procurement processes

**[adam-procure.com](https://adam-procure.com/) | hello[@supplycart.my](mailto:hello@supplycart.my)**